# **Sitoo Web Premium Crack [32|64bit]**

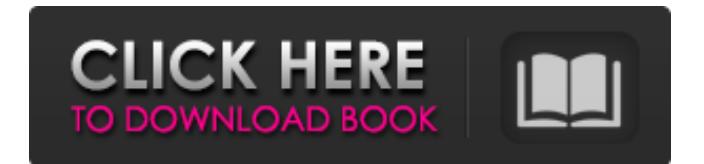

# **Sitoo Web Premium Crack+ Free [Win/Mac] [Updated] 2022**

Customize your website with this powerful WordPress editor! Get a free up-to-date demo! WordPress is the platform of choice for today's top websites and for a good reason. Thanks to its open nature and the vast community of developers, it combines a huge potential for flexible customization with a strong and robust infrastructure that keeps everything running smoothly. Up until now, you have used the powerful and easyto-use WordPress front end editor (aka Visual Composer) to customize your website. This powerful WordPress editor creates the HTML and CSS code for you and lets you easily build a website by dragging and dropping your design elements. But, what if you want to provide more editing options to your clients? The responsive visual editor is for you! It provides a visual experience that works well across all devices. It's similar to the frontend editor, but it's designed to allow you to edit the HTML and CSS code to make your site look exactly as you want it to. This WordPress editor tool allows you to create and control the appearance, behavior, and content of your website. Add any HTML page or post type by dragging and dropping from the Visual Composer toolbox. Elements look like design objects in the Visual Composer toolbox and also animate to allow for easy customization. You can even create custom fields using the WordPress add-ons provided in the toolbox. The browser-based text editor makes it easy for you to easily edit your content. You can also view your site's code in the browser. This awesome tool allows you to change the look and feel of your site's sidebar and footer widgets. You can add text, images, buttons, icons and more. You can even build a completely custom sidebar and footer for your site. You can import, export, and export your site as a WordPress theme file. You can also save your work and resume the import later. It supports both front-end and back-end import formats. Export-Sketch.io has only premium plugins. The free ones might not be stable enough for WordPress. This visual editor for WordPress has a huge community of developers and designers to support it. The community resources are made available through the plugin's own repository. It supports both WordPress for desktop and WordPress for mobile and the site looks fantastic. Here's what you get: WordPress theme import format (WXR) WordPress mobile theme import format (WXW) Auto-update for every WordPress version Brow

#### **Sitoo Web Premium Torrent**

- Create & manage websites with one application - Export to PDF - Build Powerful Sites and Widgets - Create websites using a modern interface - Import/Export media files (websites) - Access to a search engine - Include analytics tools If you have the application you can create websites and other web-based projects easily using Sitoo Web Premium. Video Games Forum Unbox Therapy - The Software that helps us spend our free time doing the things we love and live more productive lives. Download our DISCOUNTS FOR SOFTWARE AND SERVICES LIST I create this video to demonstrate the power of unBox therapy to get things done and to do them faster. So, let's get started. 1.UnBox Therapy Homepage: 2.Introducing the team and myself. (My message is last) 3.UnBox Therapy Apparels: 4.My TIPS on motivation, focus and productivity. 5.My tips on effective organizing and how to get things done fast. 6.Popular unBox therapies & what to use them for. 7.Tips on how to get enough restful sleep. 8.My recommended deals when you wish to buy things. 9.Recommended books. "UnBox Therapy" introduces a new way to save time on tasks and get things done. I share with you my experience in a little of the therapy, by showing how I work, and I do realize that it could be easier. "UnBox Therapy" is a new approach to get things done. It goes deeper than how to get things done. Its a way to live more productive lives. First of all 09e8f5149f

## **Sitoo Web Premium For PC**

Sitoo Web Premium has been tested on Ubuntu and Linux Mint. Let me know if it works on your version of Linux. Update: I think I've finally nailed this and I've found the issue that's causing this. Before: sudo apt-get install gtkdialog The error I was getting was that I was not able to locate the gtkdialog package, as a result I had to try and install it manually. After: sudo apt-get install dialog The error is gone, as in the error message disappears. I have no clue why it was working before, but now it just doesn't. I'll report back if I get this fixed. Q: Which constructor will be used when using toArray in an array of interfaces? I'm working in Java and I'm a bit confused by the default behavior of toArray. Which constructor is used to create an array of interfaces? For example, if I have: Interface I1, I2, I3; And a container: ArrayList aI1; If I want to cast aI1 to I1[], which constructor is the default? Will it use the private default constructor of the array or the constructor taking an array of objects? I would prefer the default constructor to be used, but I don't have a concrete class that implements I1, only interfaces. A: The correct answer is the constructor without arguments public T[] toArray(T[] a) { if (a == null) return null; @SuppressWarnings("unchecked") T[] result = (T[]) Arrays.copyOf(a, Math.min(a.length, Array.getLength(a, 0))); System.arraycopy(a, 0, result, 0, Array.getLength(a, 0)); return result; } The implementation of Array.getLength is public static int getLength(Object[] a, int index) { int result = a.length; if (result!= a.length) throw new ArrayIndexOutOfBoundsException(a.length

#### **What's New In?**

With Sitoo Web Premium you can create compelling and professional websites from complete scratch. With support for many languages, you can make your website interactive in no time and keep your visitors engaged. What's New in this version: Added a lot of new functionalities: - Switch theme by clicking on an image or press on the Change Theme button - Save your work when you are done - Preview your projects in different modes: show the preview of the whole website, part of the website or on the main page - Edit all in one - Preview your website when you create it - Save your work when you are done - View all your available projects - Open your projects at once (when you create them) - Try the new "Add media objects to your page" feature - Change theme according to your mood - Default theme changed to Green. You can now customize it to the color you want Bug Fixes: - Fixed some crashes - Prevented from creating some bad websites - Fixed some translations - Fixed some menus - Fixed bugs when you used the wrong reference - Fixed a bug related to the localization - Fixed some small bugs Visit sitoo web to learn more about this program. FAQs: What's New in this version: Added a lot of new functionalities: - Switch theme by clicking on an image or press on the Change Theme button - Save your work when you are done - Preview your projects in different modes: show the preview of the whole website, part of the website or on the main page - Edit all in one - Preview your website when you create it - Save your work when you are done - View all your available projects - Open your projects at once (when you create them) - Try the new "Add media objects to your page" feature - Change theme according to your mood - Default theme changed to Green. You can now customize it to the color you want Bug Fixes: - Fixed some crashes - Prevented from creating some bad websites - Fixed some translations - Fixed some menus - Fixed some small bugs How to install or register Sitoo Web Premium version 1. First you need to download the setup.exe file. 2. Install the program and run the setup.exe file. 3. Go to Sitoo web, it's a website so you need to login to it. 4. Continue with the installation.

## **System Requirements For Sitoo Web Premium:**

Note: Minimum system requirements vary based on the version of Windows, 32-bit or 64-bit. Supported versions of Windows: Windows 8, Windows 7, Windows Vista, Windows XP (32-bit) Windows 8, Windows 7, Windows Vista, Windows XP (64-bit) Minimum Windows versions: Windows 8 Windows 7 Windows Vista Windows XP (32-bit) Windows XP (64-bit) Supported operating system and CPU types: 64-bit Windows (

<https://purosautospittsburgh.com/wp-content/uploads/2022/06/pebdar.pdf>

[https://kramart.com/wp-content/uploads/2022/06/MIDI\\_It.pdf](https://kramart.com/wp-content/uploads/2022/06/MIDI_It.pdf)

[https://www.cranbrookcollege.com/wp-content/uploads/2022/06/Youtube\\_Video\\_Audio\\_Downloader.pdf](https://www.cranbrookcollege.com/wp-content/uploads/2022/06/Youtube_Video_Audio_Downloader.pdf)

<https://teenmemorywall.com/c2prog-crack-with-full-keygen-free-download/>

[https://foaclothing.com/wp-content/uploads/2022/06/Sqldatagenerator\\_Crack\\_Free\\_Download\\_MacWin.pdf](https://foaclothing.com/wp-content/uploads/2022/06/Sqldatagenerator_Crack_Free_Download_MacWin.pdf)

<http://sturgeonlakedev.ca/2022/06/08/portable-artresize-6-1-1-with-license-code-updated-2022/>

[https://www.plori-sifnos.gr/wp-content/uploads/2022/06/ClocX\\_Crack\\_\\_License\\_Code\\_\\_Keygen\\_Free\\_Download.pdf](https://www.plori-sifnos.gr/wp-content/uploads/2022/06/ClocX_Crack__License_Code__Keygen_Free_Download.pdf)

[http://www.ubom.com/upload/files/2022/06/DEEPUNJAXgZrCuhlGZ7b\\_08\\_f60aead6361700b829f516b240adeeab\\_file.pdf](http://www.ubom.com/upload/files/2022/06/DEEPUNJAXgZrCuhlGZ7b_08_f60aead6361700b829f516b240adeeab_file.pdf)

[https://onefad.com/i1/upload/files/2022/06/6ia7LEjxPI3ZRAStKAjh\\_08\\_cd2629fd90f029bd85d78b33857242d6\\_file.pdf](https://onefad.com/i1/upload/files/2022/06/6ia7LEjxPI3ZRAStKAjh_08_cd2629fd90f029bd85d78b33857242d6_file.pdf)

[https://kramart.com/wp-content/uploads/2022/06/Mobilevideo\\_for\\_iPod.pdf](https://kramart.com/wp-content/uploads/2022/06/Mobilevideo_for_iPod.pdf)

[https://facepager.com/upload/files/2022/06/E5OC6OlDPhg8b3yW6ODO\\_08\\_f60aead6361700b829f516b240adeeab\\_file.pdf](https://facepager.com/upload/files/2022/06/E5OC6OlDPhg8b3yW6ODO_08_f60aead6361700b829f516b240adeeab_file.pdf) [https://seoburgos.com/wp-content/uploads/2022/06/Folder\\_Security\\_\\_Crack\\_With\\_Product\\_Key\\_Free.pdf](https://seoburgos.com/wp-content/uploads/2022/06/Folder_Security__Crack_With_Product_Key_Free.pdf)

<https://kolamsofindia.com/wp-content/uploads/2022/06/gartali.pdf>

[https://ksvgraphicstt.com/wp-content/uploads/2022/06/Mjdj\\_MIDI\\_Morph.pdf](https://ksvgraphicstt.com/wp-content/uploads/2022/06/Mjdj_MIDI_Morph.pdf)

<https://drogueriaconfia.com/ab3ap-k3-eq-free/>

<http://www.rathisteelindustries.com/structural-analysis-for-java-crack-download-updated-2022/>

<https://bertenshaardhouttilburg.nl/printscreen-helper-portable-with-registration-code-download-win-mac/>

<https://startacting.ru/?p=7014>

[https://goodforfans.com/upload/files/2022/06/soeUoCReTny6UVWoNtCN\\_08\\_f60aead6361700b829f516b240adeeab\\_file.pdf](https://goodforfans.com/upload/files/2022/06/soeUoCReTny6UVWoNtCN_08_f60aead6361700b829f516b240adeeab_file.pdf) [http://www.thevendorguide.com/wp-](http://www.thevendorguide.com/wp-content/uploads/2022/06/Outlook_Password_Recovery__Crack___Keygen_For_LifeTime_Free_Download_Latest.pdf)

[content/uploads/2022/06/Outlook\\_Password\\_Recovery\\_\\_Crack\\_\\_\\_Keygen\\_For\\_LifeTime\\_Free\\_Download\\_Latest.pdf](http://www.thevendorguide.com/wp-content/uploads/2022/06/Outlook_Password_Recovery__Crack___Keygen_For_LifeTime_Free_Download_Latest.pdf)